## 部品購入について  $\mathcal{P}$

- ✓ システム提案で部品購入計画が承認されると発注が可能になる
- ✓ 基本設計・詳細設計では必要に応じて試作を行うことが可能
- ✓ 過年度のジャンク部品についてもルールに基づいて使用可能

(品番があるものは部品表へ、調達価格は0円)

✓ 物品の購入は「MIRS物品発注依頼票」に基づいて指定の取引先 から発注する

# 主要調達先

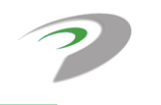

商品購入先としておすすめなのは以下の7社。これ以外でも可能ですが、小谷と相談してください。 領収書領収書決済は不可、私物を使用することは厳禁。 RSコンポーネンツ 。コンハーインン <http://jp.rs-online.com/web/><br>(電子部品多い) 秋月電子通商 (センサ、素子が多い) <http://akizukidenshi.com/catalog/default.aspx> monotaro (工具、材料が多い) <https://www.monotaro.com/> 法人専用 ビックカメラ ,") ヒッシカバリ <u><https://houjin.biccamera.com/></u><br>(色々ある) スイッチサイエンス へ・ファフィエンス<br>(arduino周辺機器が多い) <https://www.switch-science.com/> ミスミ (メカ部品が充実) https://jp.misumi-ec.com<br>(メカ部品が充実) マルツオンライン (秋月で取り扱いがない電子部品) https://www.marutsu.co.jp/ チップワンストップ - フラクランスT フラ<br>(電子部品、ケーブル等) https://www.chip1stop.com/

amazonは調達価格の1.5倍の価格として計上すること

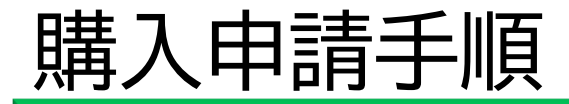

# ✓ スタッフドキュメント**の関連文書** 「MIRS物品発注依頼票」に基づいて発注

1. 欲しい商品を探し注文書に記入 teamsの承認ワークフローで依頼 2. 不備がなければ、学校事務を介して発注 3. 商品が届き次第, MIRSの時間に各班に受け渡し (納期は2週間~1か月)

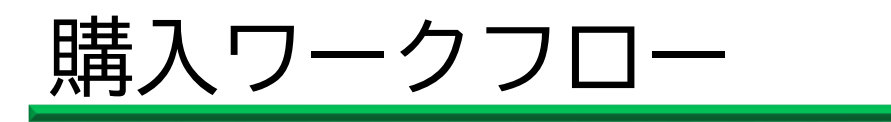

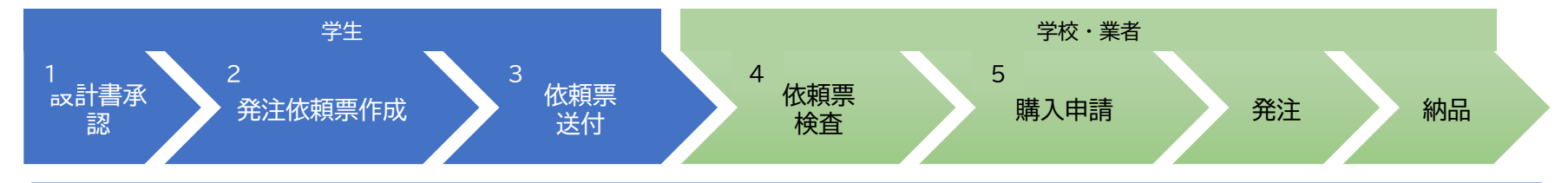

- 1. DRの承認を受ける
- 2. 購入物品を注文書に記入
- 3. Teamsの承認ワークフローにファイルを提出
- 4. 記載内容チェック (品名,品番,型式,価格,URL) 5. 用度係へ購入申請(納期は2w~1m)

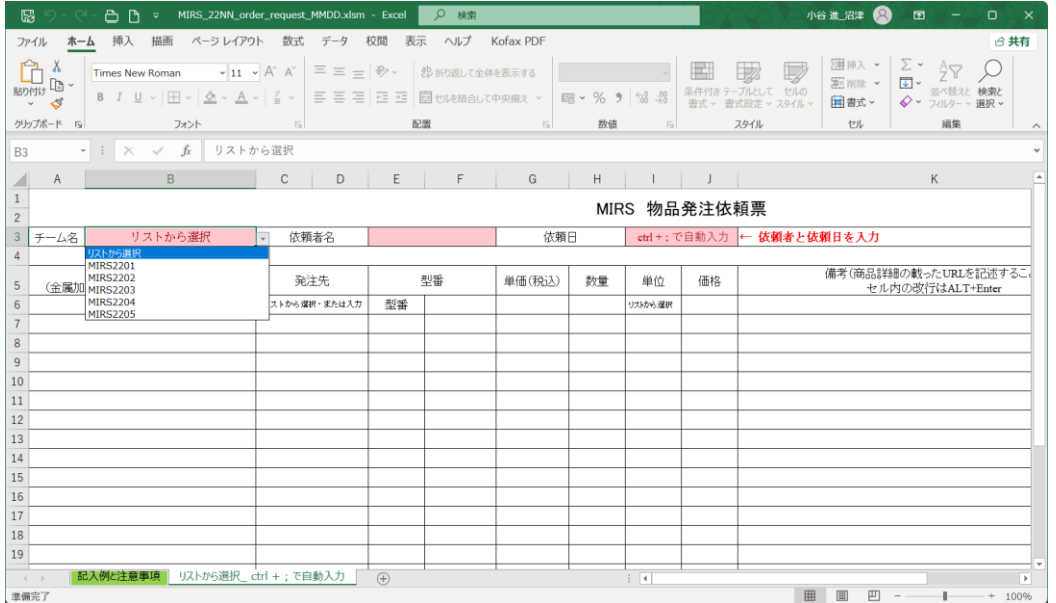

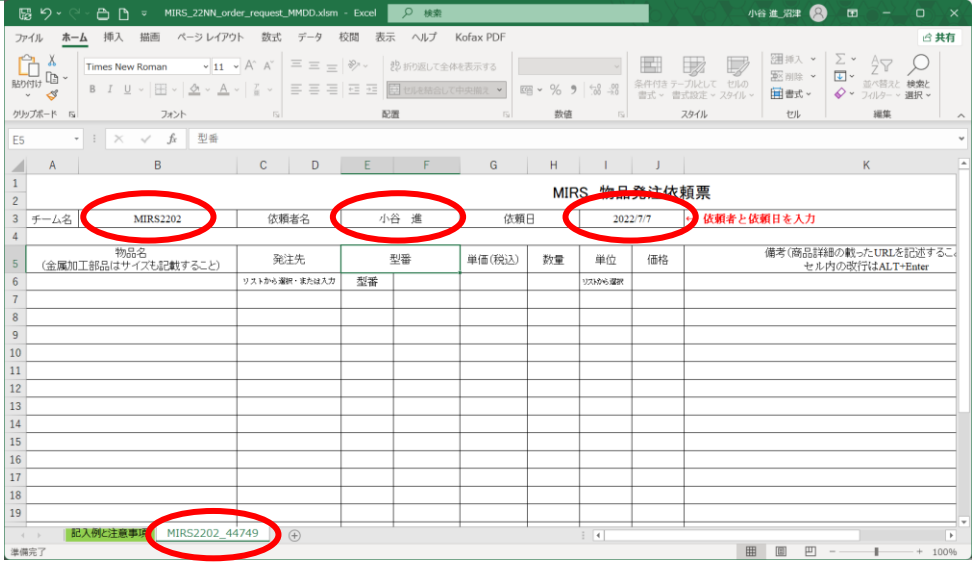

必要事項を入力するとセルの色が白くなる

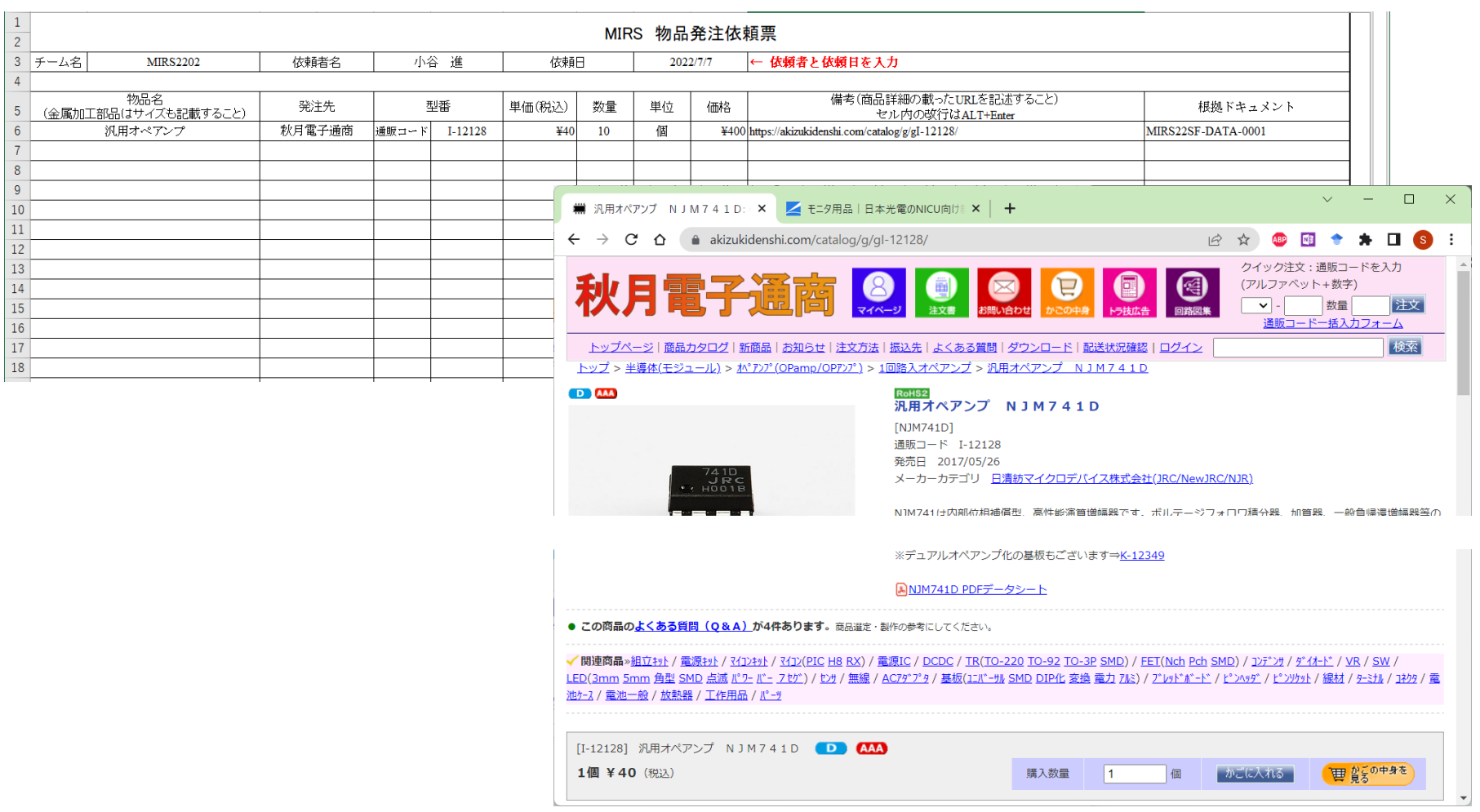

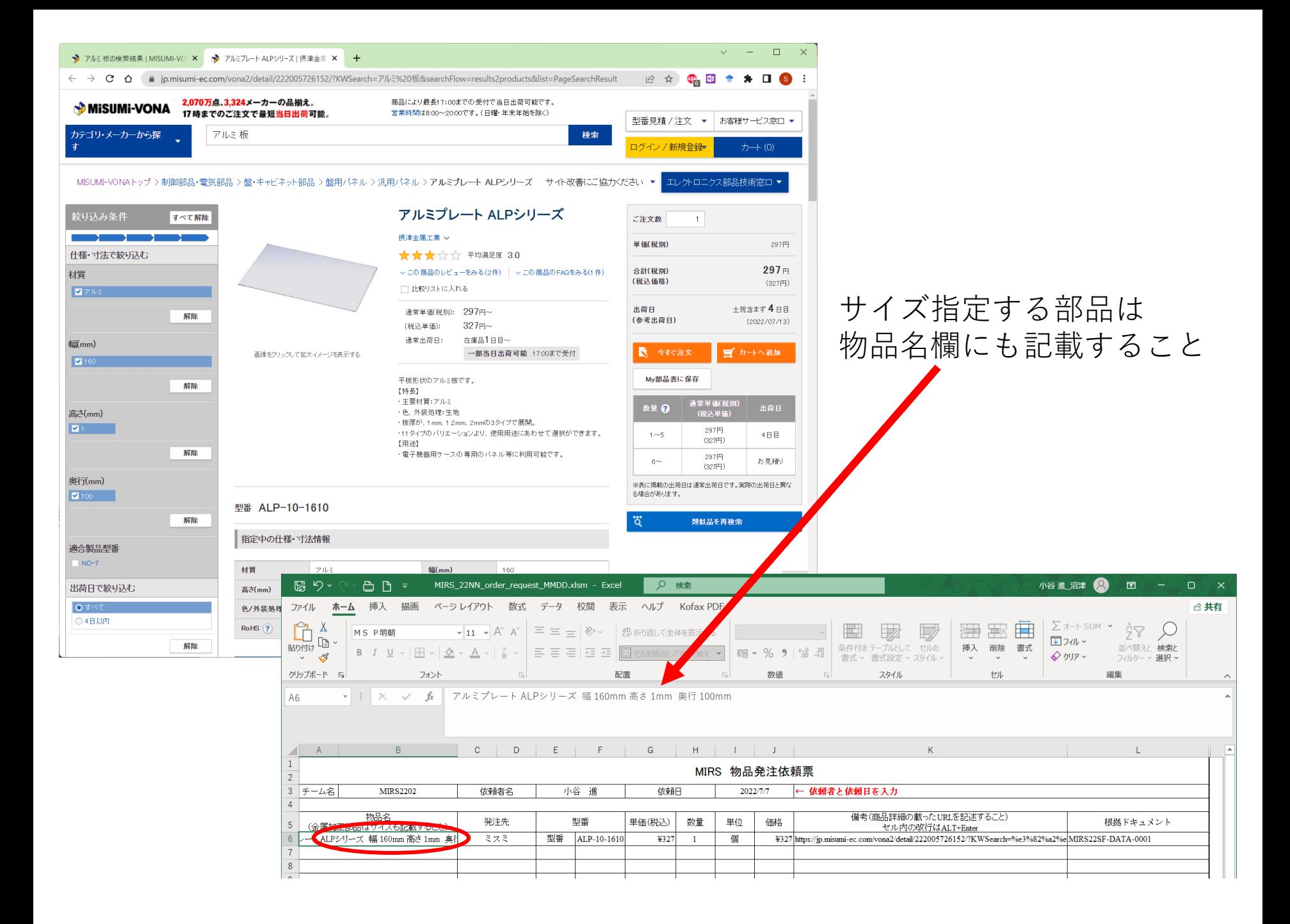

#### URLは製品へ直接リンクしているアドレスを記載する

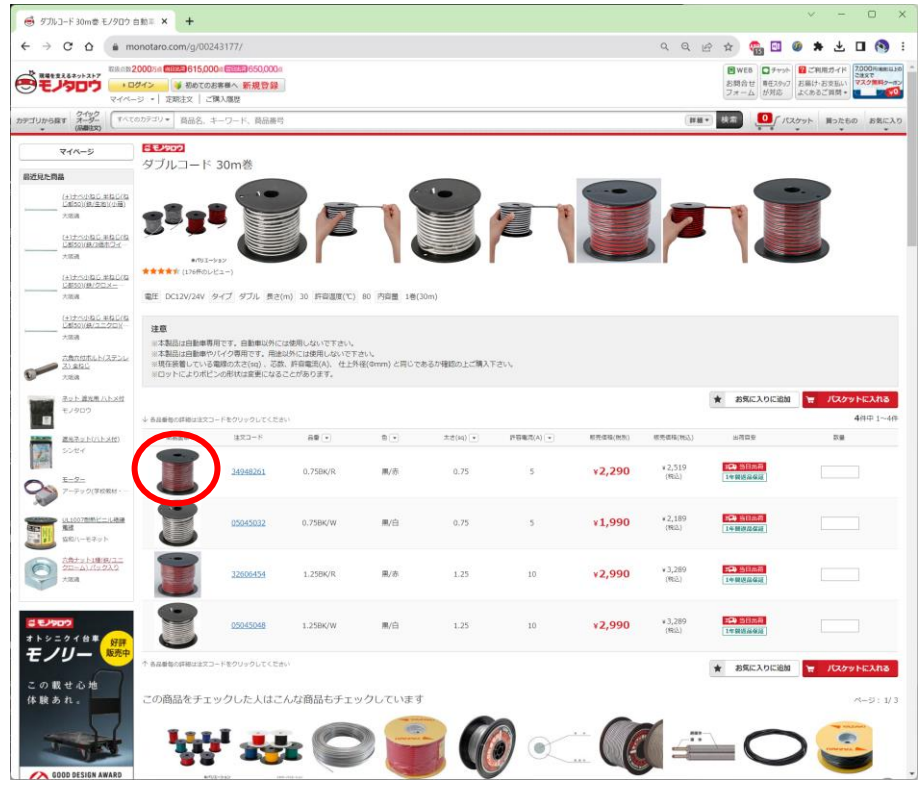

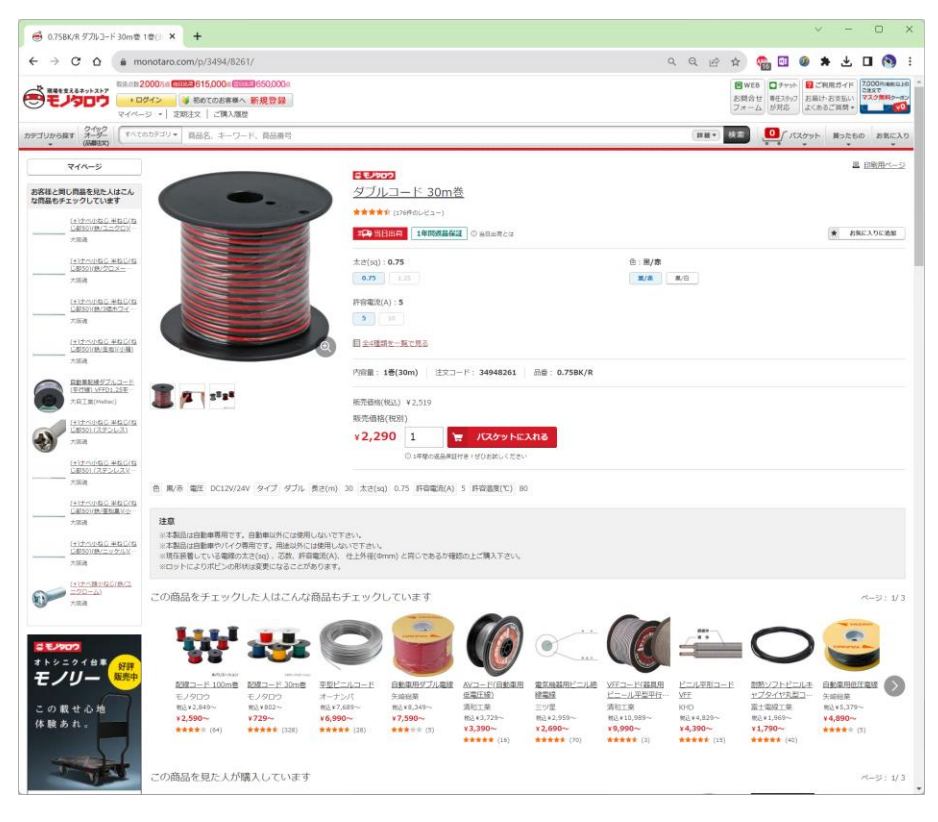

一瞥して申請を拒否するURL 製品唯一のページを指定すること

#### URLは製品へ直接リンクしているアドレスを記載する

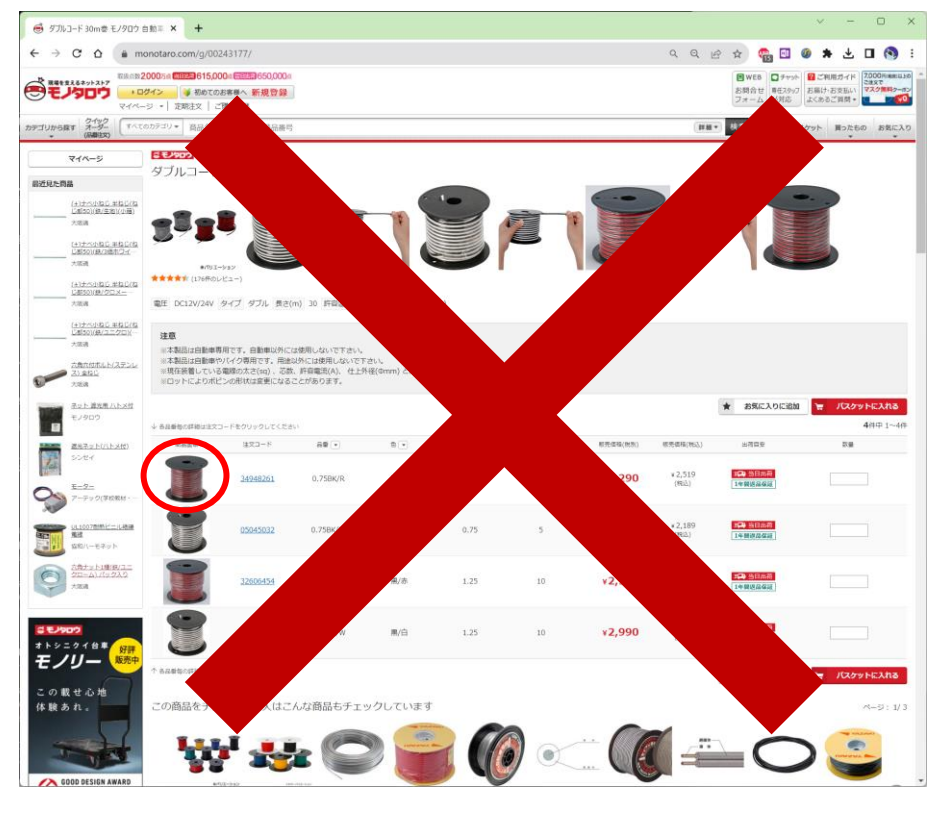

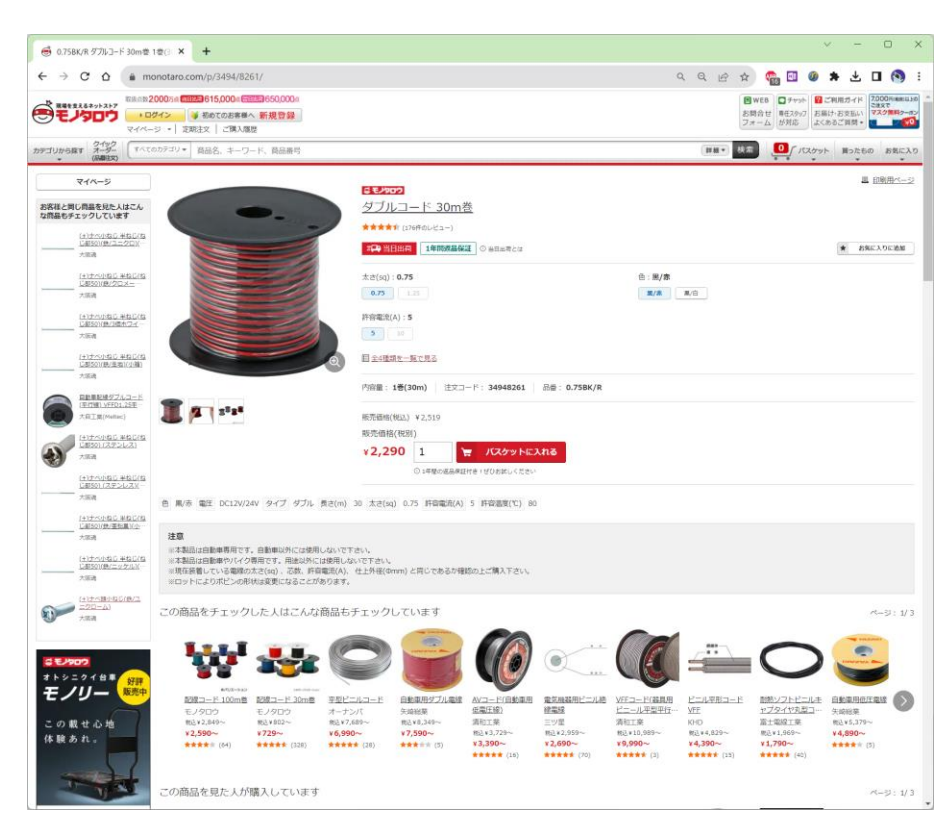

#### 一瞥して申請を拒否するURL 製品唯一のページを指定すること

### Teams内の物品購入タブから依頼書の提出を行う

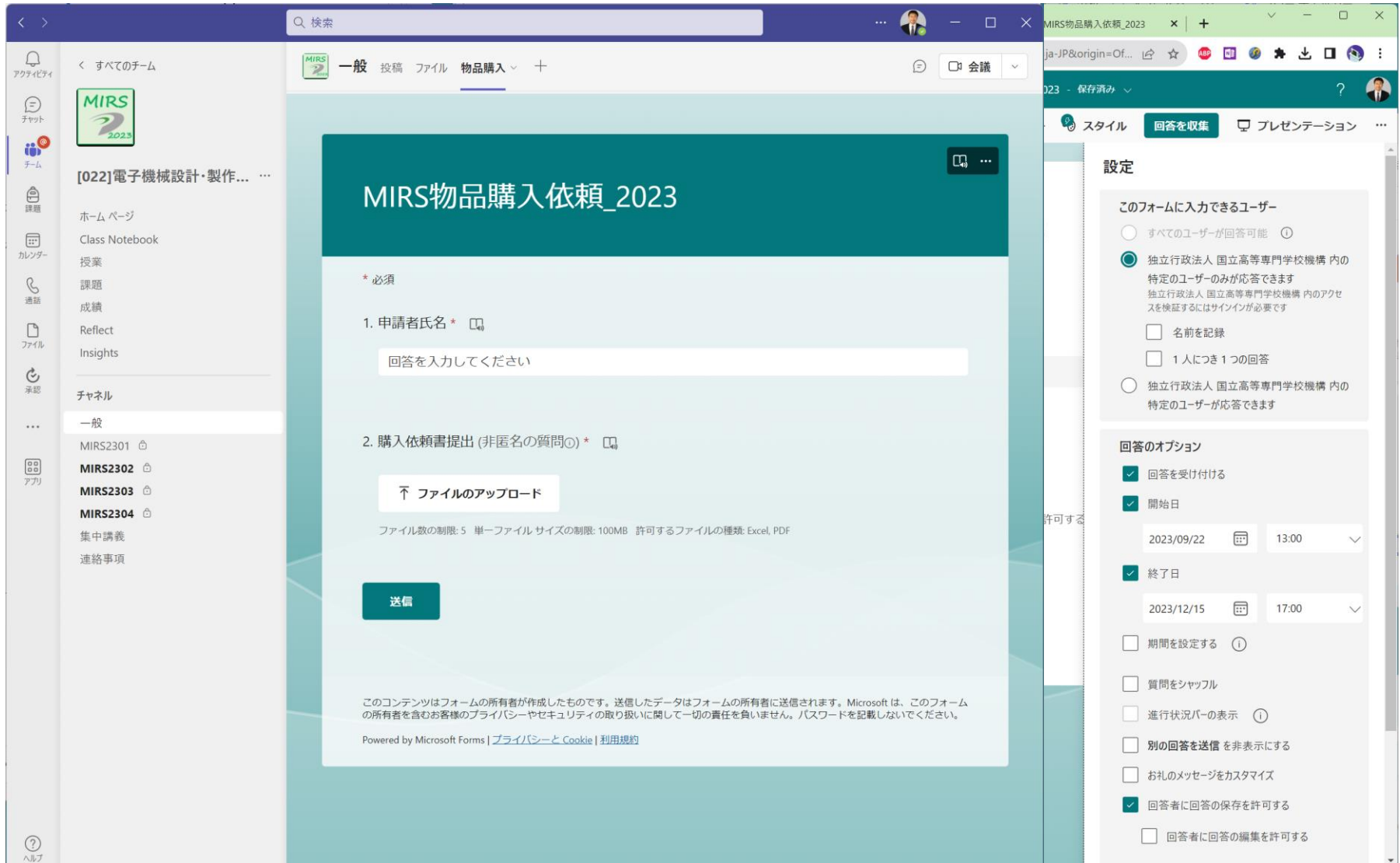

#### 金曜日17時締め 週明け月曜発注

何もなければ 9月22日16時申請 9月25日発注処理

差し戻される 9月22日16時申請 9月25日差し戻し 9月25日16時再申請 9月29日締め

再申請の時はファイル名を更新

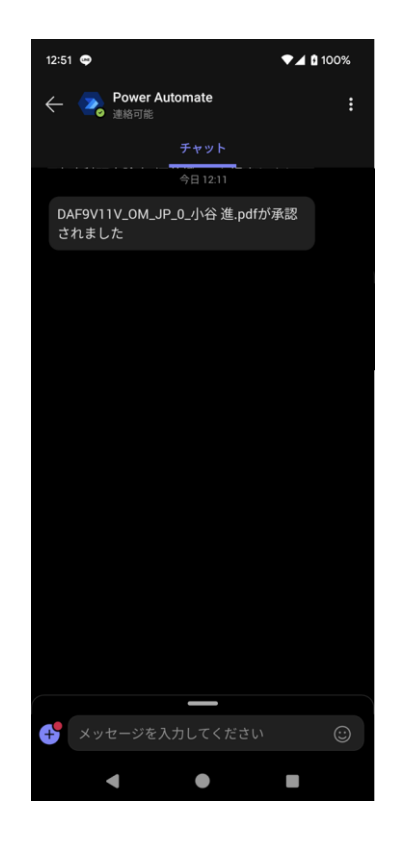

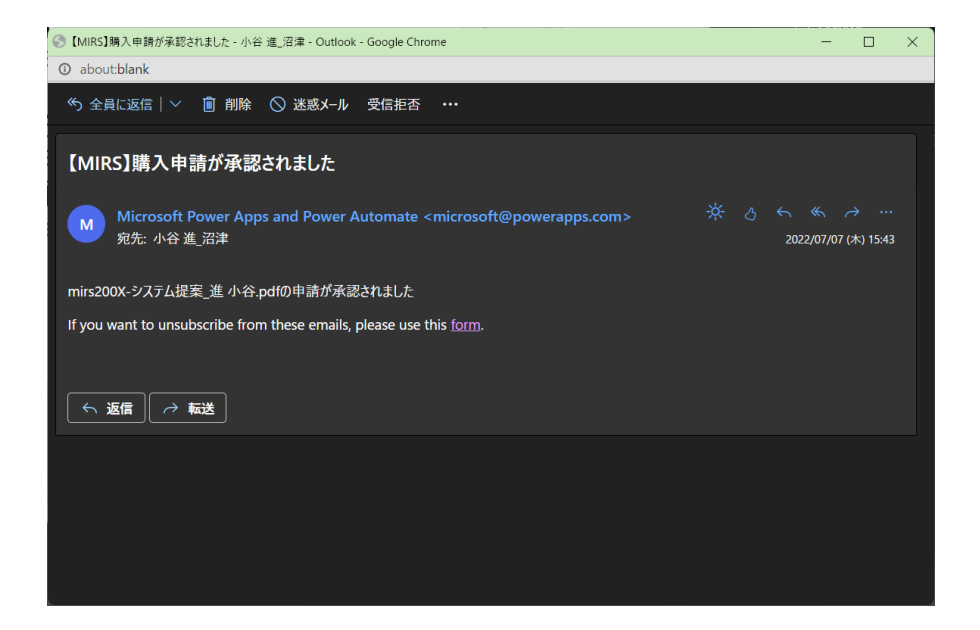

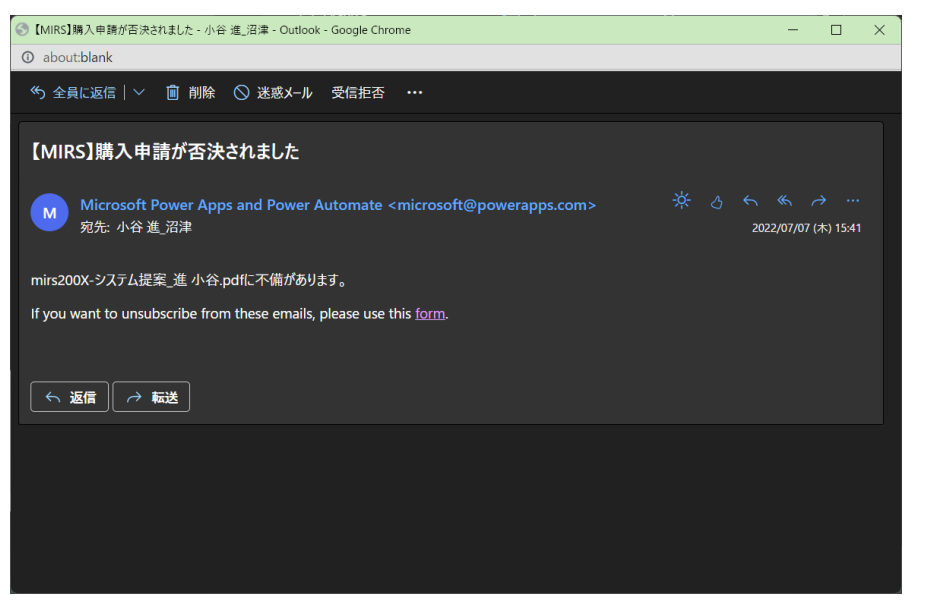